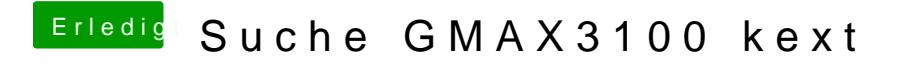

Beitrag von Schneelöwe vom 21. Mai 2012, 22:46

Wie installierst du Kexte?